# Interrogation d'informatique PCC-ASINSA 2<sup>ème</sup> année - Janvier 2017

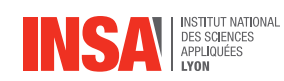

**Durée totale :**  $3h$ **Documents autorises : ´** *Toutes notes personnelles ou du cours Attention : les tel´ ephones portables sont interdits. ´*

- Le barème est indicatif et le sujet est sur 9 pages.
- $-$  Les exercices sont indépendants.
- Un programme mal indenté, mal commenté ou avec de mauvais choix de noms de variables sera sanctionné (jusqu'à -1 point).

#### À méditer avant de commencer :

 Always code as if the guy who ends up maintaining your code will be a violent psychopath who knows where you live.  $\triangleleft Martin$  Golding

#### Barème indicatif :

- Partie 1 : 9 points
- Partie 2 : 7 points
- Partie 3 : 4 points

#### Dernières précisions importantes à lire attentivement :

- les 3 parties sont indépendantes. Vous pouvez les traiter dans l'ordre que vous voulez.
- pour chaque question, vous devrez utiliser (dans la mesure du possible) les m´ethodes présentées dans les questions précédentes, même si vous ne les avez pas codées;
- l'efficacité des algorithmes proposés fera l'objet d'une attention particulière ;
- sauf indications contraires, la visibilité des attributs des objets créés devra être public;
- la longueur du sujet est essentiellement due à la longueur des explications mais ne reflète pas nécessairement la longueur de vos réponses, donc pas d'inquiétude !
- le code java donné dans vos réponses devra être le plus concis possible et donc exploiter le plus possible les structures d'h´eritage. Par exemple, dans une classe fille on pourra faire appel à super.maMethode() pour utiliser la méthode maMethode() définie dans la classe mère.

# 1 Gestion d'un parcours sur une autoroute à péage

En tirant profit de la Programmation Orientée Objet (POO), on désire modéliser de façon très simplifié le parcours d'un véhicule sur une autoroute payante. Il est à noter que le problème est relativement ouvert et plusieurs solutions sont possibles.

Le parcours se fera toujours dans un sens unique. Une autoroute est composée d'une suite de péages dans la limite de 50 péages maximum. Chaque péage est caractérisé par un nom et sa position kilométrique sur l'autoroute par rapport au péage précédent.

Un véhicule, identifié par sa plaque d'immatriculation, voyageant sur une autoroute traverse les p´eages les uns apr`es les autres. Ainsi, une fois le premier p´eage pass´e, il traverse un ou plusieurs péages de transit et lorsqu'il termine son parcours, il franchit le péage de sortie où il paye un prix qui d´epend de la distance parcourue et de son type.

Il existe différents types de véhicules : des motos, des voitures et des camions. Quel que soit le véhicule, le prix correspondant à la traversée d'un péage correspond aux éléments suivants :

- tous les véhicules sont caractérisés par un coefficient kilométrique. À chaque fois qu'un p´eage est travers´e on calcule un prix en multipliant ce coefficient par la distance parcourue sur l'autoroute. Ce coefficient est de  $0.05 \times / \text{km}$  pour une moto,  $0.1 \times / \text{km}$  pour une voiture et  $0.15 \in \times$ km pour un camion.
- tous les véhicules doivent pouvoir calculer une majoration fixe qui est ajoutée au prix kilométrique lorsque le dernier péage (le péage de sortie) est traversé. Cette majoration est nulle pour une moto. Elle est donnée par le nombre de passagers multiplié par 10 pour une voiture et par le nombre de tonnes de marchandises multiplié par 0.5 pour un camion.

Un véhicule qui effectue un parcours sur autoroute traverse donc successivement les péages de cette autoroute. Pour tout véhicule effectuant un parcours, on veut pouvoir à tout moment :

- afficher toutes les données relatives au véhicule  $(cf.$  figure 1);
- $-$  connaître le nom du dernier péage traversé ;
- les frais de péage (c'est à dire le prix correspondant au dernier péage traversé). Ce cumul devra donc être mis à jour à chaque fois que le véhicule traverse un péage.

On vous donne ci-dessous une partie de la déclaration de la classe Parcours, le programme principal et le résultat de son exécution.

La classe Parcours :

```
1 public class Parcours {
2
3 // Attributs à décrire (si nécessaire)
4
5 public Parcours (String nom) {
6 // Code à écrire
7 }
8 public String toString () {<br>9 // Code à écrire
       // Code à écrire
10 }
11 public void ajouterPeage (Peage p) {
12 // Code à écrire
13 }
14 public void faireUnVoyage ( Vehicule v) {
15 // Code à écrire : Appel de la méthode traverser (Vehicule a) de chacun des péages
             successifs
\begin{matrix} 16 & 3 \\ 17 & 3 \end{matrix}17 }
```
La classe principale pour effectuer un parcours de Paris à Marseille en passant par Lyon :

```
1 public static void main (String [] args) {<br>2   Parcours versLeSoleil = new Parcour
       Parcours versLeSoleil = new Parcours ("versLeSoleil");
3 versLeSoleil . ajouterPeage ( new Peage (" Paris "));
4 versLeSoleil . ajouterPeage ( new PeageTransit (" Lyon ", 600) ) ;
5 versLeSoleil . ajouterPeage ( new PeageSortie (" Marseille ", 400) );
6 versLeSoleil . faireUnVoyage (new Moto (" 1234 AB69 ") ) ;
        versLeSoleil.faireUnVoyage (new Voiture ("5678CD69", 5));
8 versLeSoleil.faireUnVoyage (new Camion ("9012EF69", 200));<br>9 }
  \overline{2}
```
La figure 1 est une capture d'écran du terminal suite à l'exécution de la classe principale :

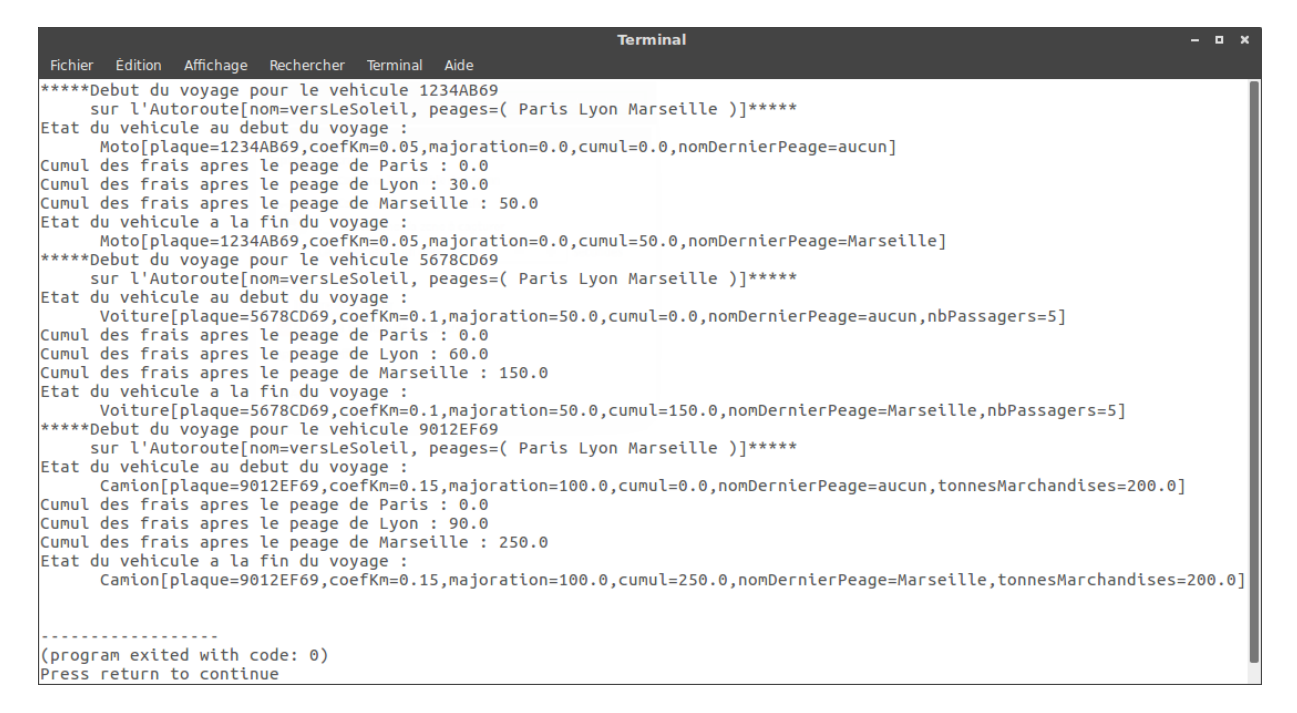

FIGURE  $1 - Affichage$  suite à l'exécution de la classe principale

# **(Q1.1) Modelisation ´**

On donne ci-dessous le diagramme de la hiérarchie des classes modélisant les péages (figure 2). La première ligne est le nom de la classe, la seconde ses attributs et la troisième ses méthodes. La classe mère est la classe Peage et les deux autres des classes filles. Donner le diagramme des classes modélisant les véhicules en utilisant les mêmes conventions d'écriture que pour le diagramme des péages. On impose que toutes les classes de cette hiérarchie comportent au moins les méthodes toString() et calculMajoration().

# **(Q1.2) Programmation des vehicules ´**

Donnez tout le code java nécessaire à la modélisation des véhicules.

# **(Q1.3) En route !**

Donnez le code java de la méthode traverser (Vehicule a) des différents péages. Ces méthodes ne feront aucun affichage dans le terminal.

# **(Q1.4) Gestion du parcours sur l'autoroute**

Donnez le code java complet de la classe Parcours à partir du code donné au début de l'énoncé (section 1).

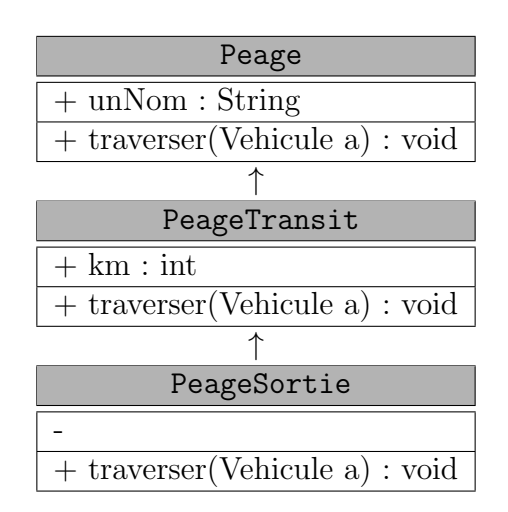

Figure 2 – Diagrammes UML des classes Peage, PeageTransit et PeageSortie

# **2 Puissance 4**

Dans cette section, on cherchera à programmer un jeu inspiré du jeu Puissance  $4^{TM}$  dont la première édition date de 1974 (figure 3).

# Règles de base du Puissance 4 :

Il s'agit d'un jeu à deux joueurs. À tour de rôle, chacun des deux joueurs joue un pion de sa couleur dans une colonne. Le pion tombe dans la colonne jusqu'à atteindre la position vide la plus basse de la colonne. Le premier qui aligne 4 de ses pions (verticalement, horizontalement ou en diagonale) gagne la partie.

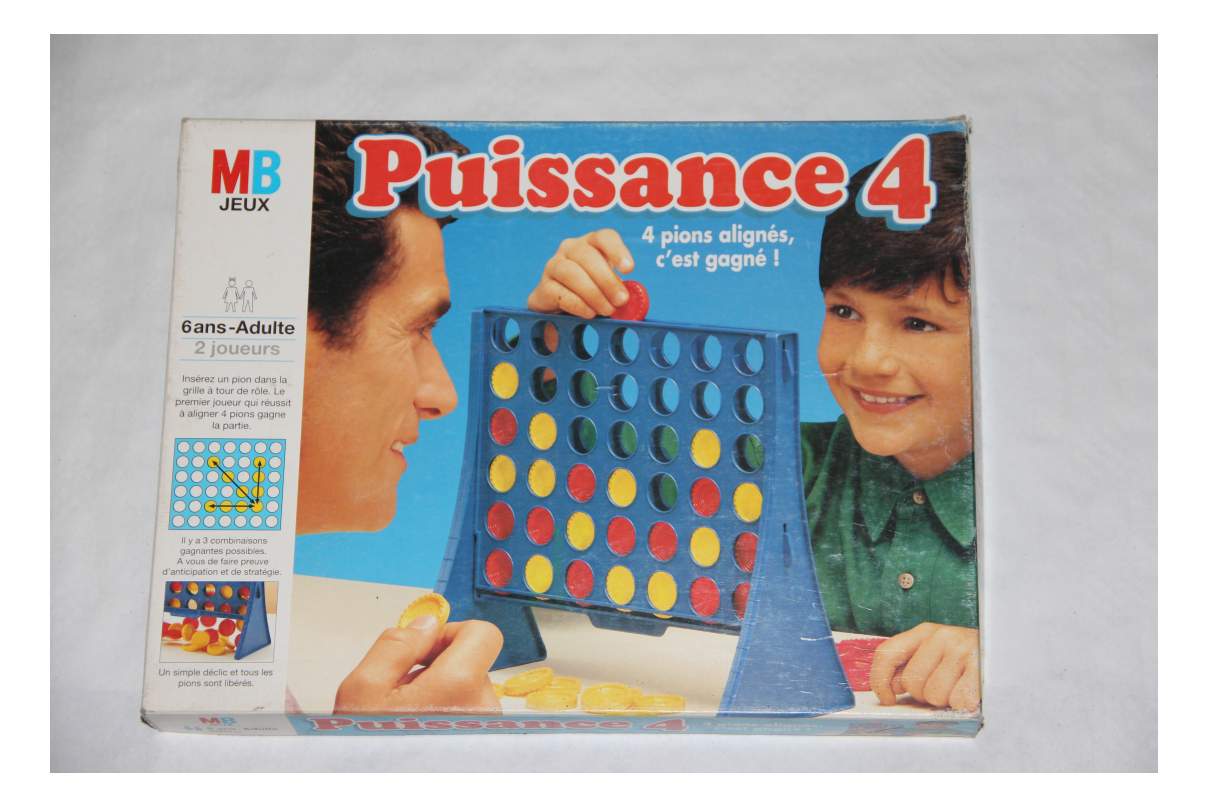

FIGURE  $3 -$  Le jeu Puissance 4 dans sa première édition

Dans cette section, nous nous intéresserons à la programmation de ce jeu. Le jeu se fera sur une grille carrée et pourra se jouer à un joueur, l'autre joueur étant géré par le programme. La figure 4 représente le plateau de jeu sur lequel on va jouer. Les cases grisées servent à connaître les coordonnées d'un pion. Pour tout l'exercice on considérera que le premier indice du tableau correspond aux colonnes et le second indice aux lignes. La case en haut à gauche est d'indice [0,0]. Ainsi si un joueur place un pion dans la colonne 4, son pion arrivera en position [4,6]. Si, lors d'un coup suivant, un autre pion est placé dans la même colonne, ce dernier arrivera en position  $[4,5]$  et ainsi de suite. Dès qu'une colonne est pleine, il n'est plus possible de joueur dans cette colonne. Le match est déclaré comme nul lorsque la grille est pleine et qu'aucun joueur n'a réussi à aligner 4 de ses pions.

|                | 0 | 1 | $\overline{2}$ | $\overline{3}$ | 4 | $\overline{5}$ | 6 |
|----------------|---|---|----------------|----------------|---|----------------|---|
| 0              |   |   |                |                |   |                |   |
| 1              |   |   |                |                |   |                |   |
| $\sqrt{2}$     |   |   |                |                |   |                |   |
| $\overline{3}$ |   |   |                |                |   |                |   |
| $\overline{4}$ |   |   |                |                |   |                |   |
| $\overline{5}$ |   |   |                |                |   |                |   |
| 6              |   |   |                |                |   |                |   |

Figure 4 – Exemple d'un plateau de jeu

# **(Q2.1) La grille de jeu**

Par souci de simplification, on considérera la grille de jeu comme un tableau 2D d'entier dont la taille sera, par défaut, égale à 7 mais pourra être changée lors du début de la partie. Pour initialiser la grille, on utilisera la méthode ci-dessous qui se trouvera dans la classe Grille. Cette méthode permet d'affecter la valeur 0 à chaque case pour symboliser que celle-ci est vide. Par la suite, le pion du joueur sera symbolisé par le numéro du joueur (1 = rouge, 2 = jaune).

```
1 /**
2 * Pour initialiser la grille de début de jeu<br>3 * ©param taille la taille de l'aire de jeu
     3 * @param taille la taille de l'aire de jeu
 4 */
5 public void initGrille (int taille) {<br>6 this.taille=taille;
         this.taille=taille;
7 tab = new int [taille] [taille];
8 for (int i=0; i \leq t \text{aille}; i++)9 for (int j=0;j<taille;j++)
10 \text{tab} [i] [j] = 0;11 }
```
#### *(Q2.1).1 Attribut(s) et constructeur(s) de la grille*

D'après le code ci-dessus, définissez les attributs de la classe Grille.

Proposez le (ou les) constructeur(s) adéquat(s) permettant de créer une grille dont la taille est définie par l'utilisateur (*via* le programme principal) ou égale à 7 par défaut (*i.e.* si l'appel au constructeur se fait sans param`etre, on imposera une taille ´egale `a 7). Attention, lors de l'appel au constructeur avec un paramètre inférieur à 4 (*i.e.* une grille de moins de 4 colonnes), on imposera une taille du plateau égale à 4.

Lorsqu'une colonne est remplie de pions, on ne peut plus jouer dans cette colonne. Proposer le code de la méthode colonnePleine dont la signature est :

```
\frac{1}{2} /**
2 * Vérifie si la colonne est pleine<br>3 * @param_numCol le numéro de la co
        * @param numCol le numéro de la colonne concernée
4 * @return true si la colonne est pleine
5 \times /6 public boolean colonnePleine (int numCol ) {
7 // Code à compléter ici<br>8
8 }
```
### *(Q2.1).3 Jeu, Set et Match ... nul, veuillez reessayer ´*

Lorsque la grille est pleine de pions sans qu'aucun des joueurs n'ait réussi à aligner 4 de ses pions, la partie est déclarée nulle. Après chaque coup joué, il est donc nécessaire de vérifier que la grille n'est pas pleine. Proposer le code de la méthode estPlein dont la signature est :

```
1 /**
2 * Vérifie s'il est encore possible de placer des pions<br>3 * @return true si le tableau est plein
          3 * @return true si le tableau est plein
4 \times/
5 public boolean estPlein() {<br>6 // Code à insérer ici
          // Code à insérer ici
7 \quad \lambda
```
NB : U tiliser la méthode colonnePleine de la question précédente même si vous ne l'avez pas codée.

#### *(Q2.1).4 Placer un pion dans une colonne de la grille*

On supposera que le programme demande au joueur la colonne dans laquelle il souhaite jouer. La méthode joueCoup vérifie que le coup est réalisable et place le pion dans la grille. Le numéro de la colonne où le joueur souhaite jouer est passé en paramètre. On rappelle que le pion sera placé sur la ligne la plus basse (et donc à l'indice le plus élevé) de la grille (cf. figure 4). La méthode joueCoup renverra la valeur false si le coup n'est pas possible  $(i.e.$  si la colonne est pleine) et la valeur true dans le cas contraire.

Compléter le code de cette méthode dont la signature est :

```
\frac{1}{2} /**
       2 * Pour tester et placer un pion d'un joueur
3 * @param col le numéro de la colonne jouée
4 * @param joueur le joueur concerné (représenté par un entier)
5 * @return true si le coup a été validé
6 \times7 public boolean joueCoup (int col, int joueur) {<br>8 // Code à insérer ici
       // Code à insérer ici
9 }
```
# **(Q2.2) Les joueurs**

Considérons qu'un des deux joueurs soit un humain et que l'autre soit géré par le programme. Ces 2 types de joueurs sont définis à partir d'une classe ancêtre commune : la classe Joueur dont le code est fourni ici :

```
\begin{array}{ccc} 1 & \end{array} /**
     * La classe représentant un joueur ( humain ou ordinateur)
 3 * Un joueur a un nom et possède une couleur représentée par un entier 4 */
      *5
 6 public class Joueur {
 7
 8 public String nom;<br>9 public int couleur
          public int couleur;
10
\begin{array}{ccc} 11 & & \end{array} \begin{array}{c} \raisebox{-2.6ex}{\textbf{\textit{1}}} \\ 12 & & \end{array}12 * Le constructeur<br>13 * @param_nom_le_n
           13 * @param nom le nom du joueur
14 * @param couleur la couleur associée au joueur (1= rouge / 2= jaune) */* /
16 public Joueur (String nom, int couleur) {
17 this.nom = nom;<br>18 this.couleur =
          this . couleur = couleur;
19 }
20
21 /**
22 * Cette méthode joue un coup avec le tableau reçu en paramètre.<br>23 * ©param jeuEnCours la grille avec laquelle jouer.
           23 * @param jeuEnCours la grille avec laquelle jouer .
24 * @param col le numero colonne choisi par le joueur
\frac{25}{26} */<br>pub
26 public boolean joue (Grille jeuEnCours, int col) {<br>27 				 return (ieuEnCours.ioueCoup(col.couleur)):
          return ( jeuEnCours . joueCoup (col, couleur ));
{\bf 28}29
30 }
```
#### *(Q2.2).1 Le joueur humain*

Donner le code de la classe Humain qui hérite de la classe Joueur.

#### *(Q2.2).2 L'adversaire virtuel*

Concernant l'adversaire virtuel géré par le programme, on implémentera le comportement le plus simple : le programme jouera toujours dans la première colonne non pleine. Cette partie sera donc gérée dans la classe principale lorsque ce sera le tour de l'adversaire virtuel. Implémenter la classe Ordi qui hérite de la classe Joueur. On imposera comme nom à ce jouer virtuel le nom CPU.

# **3 Interface Homme Machine**

### **(Q3.1) Comprehension de code ´**

La figure 5 représente votre écran de résolution  $600x600$ . L'espace entre deux points consécutifs représente 10 pixels. Le point en haut à gauche est donc placé aux coordonnées  $[10,10]$ . Le point en bas à droite est donc placé aux coordonnées [590,590]. Représentez sur cette figure (à rendre avec votre copie) l'affichage que donnera l'exécution du code suivant (on dessinera soigneusement les bordures des composants utilisés dans le code) :

```
import java .awt .*;
import javax . swing .*;
public class IHMDS extends JFrame {
    public static void main (String [] args) {
        IHMDS monIHMDS = new IHMDS();
    }
    public IHMDS () {
         super ("Ma jolie interface");
         setSize (300 ,400) ;
         setLocation (100 ,50) ;
         setLayout (null);
         JPanel monPanel1 = new JPanel();monPanel1 . setBounds (20 ,20 ,150 ,200) ;
         monPanel1.setLayout(null);
         JButton monBouton1 = new JButton();
         monBouton1.setText("Y");
        monBouton1.setBounds (0,0,50,100);
         JButton monBouton2 = new JButton ("GO") ;
         monBouton2 . setBounds (50 ,100 ,100 ,100) ;
         monPanel1.add(monBouton1);
         monPanel1.add (monBouton2);
         JPanel monPanel2 = new JPanel () ;
         monPanel2 . setBounds (0 ,0 , getWidth () ,getHeight () ) ;
         monPanel2.setLayout (null);
         monPanel2.add(monPanel1);
         JPanel monPanel3 = new JPanel () ;
         monPanel3 . setBounds (180 ,10 ,100 ,100) ;
         monPanel3.setLayout(null);
         JButton monBouton3 = new JButton ("4"):
         monBouton3 . setBounds (0 ,0 ,50 ,50) ;
         JLabel mon4 = new JLabel();
         mon4.setText("123456789");
        mon4 . setBounds (0 ,50 ,100 ,50) ;
         monPanel3.add(monBouton3);
         monPanel3.add(mon4);
         monPanel2.add(monPanel3);
         JPanel monPan4 = new JPanel () ;
         monPan4.setLayout(null);
         monPan4 . setBounds (10 ,250 ,200 ,100) ;
         JTextField monText = new JTextField (" Votre nom ");
         monText . setBounds (10 ,10 ,180 ,80) ;
         monPan4.add (monText);
         monPanel2.add(monPan4);
         setContentPane (monPanel2);
         setDefaultCloseOperation ( JFrame . EXIT_ON_CLOSE );
         setVisible (true);
         }
}
```
# **(Q3.2) Implementation ´**

Suite à l'appui sur le bouton sur lequel le texte GO est affiché, le texte 123456789 devra être remplacé par FIN !. Proposez un code répondant à ce cahier des charges. Si nécessaire, précisez les lignes à modifier et celles qui sont à ajouter/supprimer.

Nom :  $Prénom :$ Groupe :

# A RENDRE AVEC VOTRE COPIE

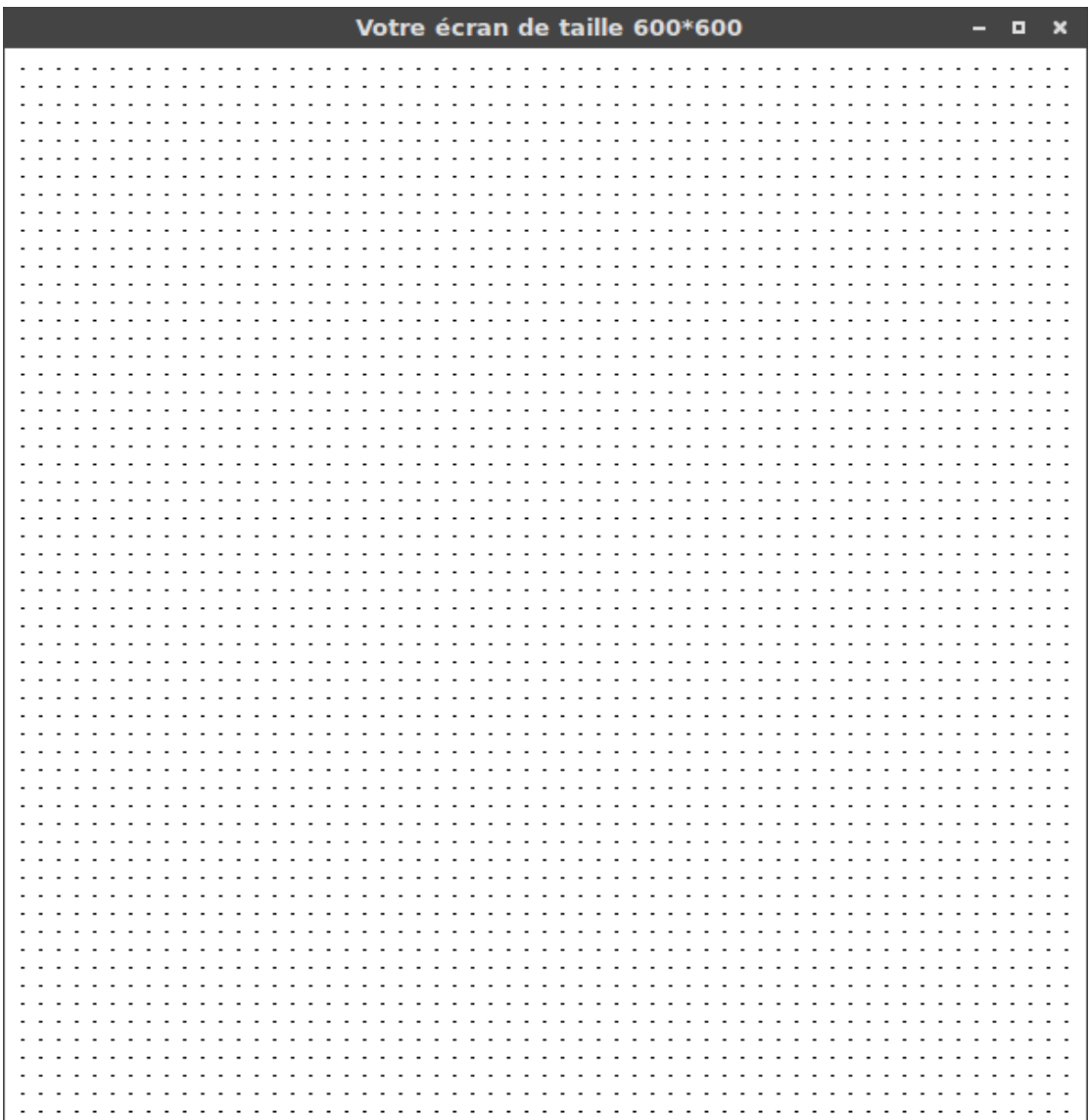

FIGURE  $5$  – Représentation de l'IHM codée en  $(Q3.1)$